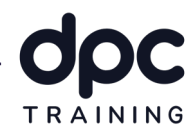

# Revit Avançado

# Projeto de Arquitetura para Agência Bancária – Profissionalizante DPC

Conteúdo Programático

Objetivo do treinamento: Este é um curso avançado que tem como objetivo a fase de projeto avançado de arquitetura, é essencial para os demais treinamentos realizados no Programa de Qualificação Profissional da DPC. O resultado deste curso será a elaboração de modelagens avançadas, detalhamento de vistas, montagem de tabelas, legendas e vistas especiais para a produção de conteúdo para obra.

Carga Horária: 20 horas

Pré Requisito: Curso de Revit Básico Projeto de Arquitetura para Agência Bancária - Profissionalizante DPC.

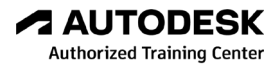

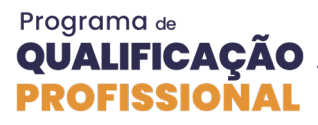

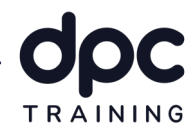

# 1 - Introdução

Neste módulo apresentaremos o curso mostrando os resultados alcançados com ele. Explicaremos o BIM Mandate, suas aplicacões com exemplos reais. Além disso, como usar ferramentas de revisão, inserção de informações e vistas. O desenvolvimento do modelo executivo será com a base do modelo do Curso de Revit básico projeto de arquitetura para agência bancária, dessa forma, vamos visualizar a evolução do modelo.

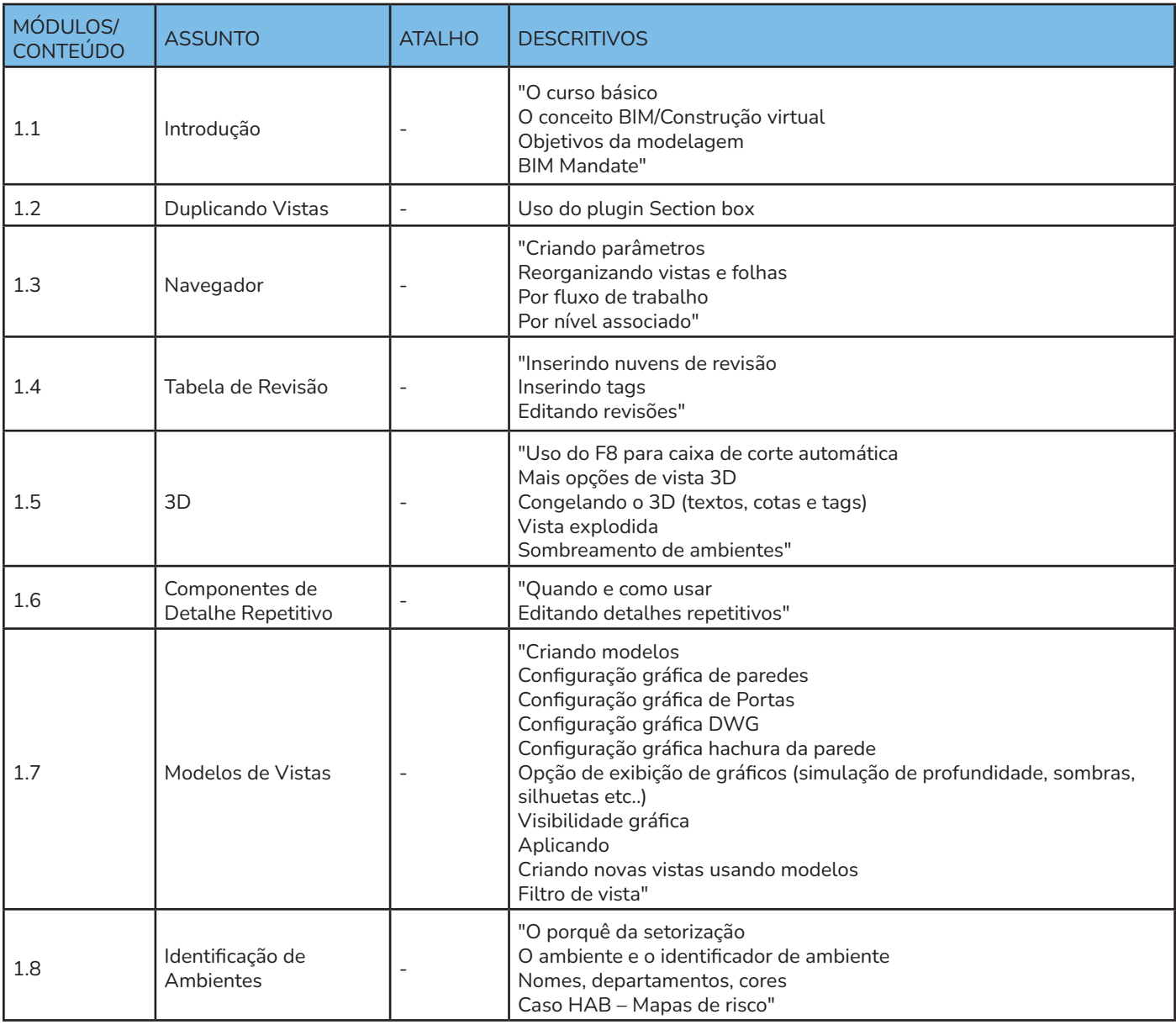

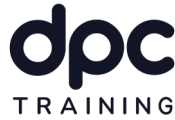

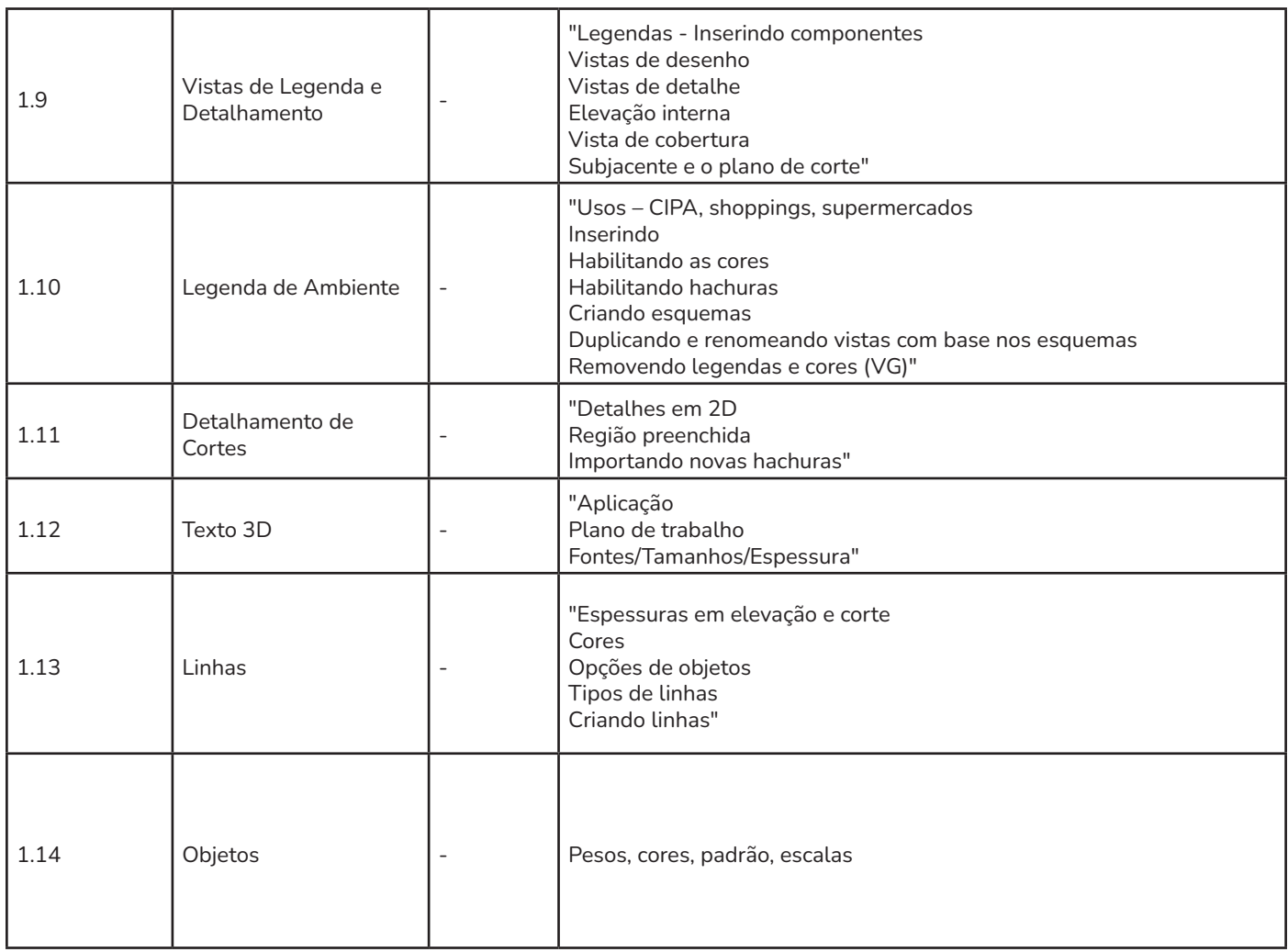

# 2 - Modelagens Avançadas

Neste módulo iniciaremos a modelagem avançada, passando pelos tipos de escada, retas, em L e U e a escada do projeto, abordaremos os tipos de estrutura, como lajes, colunas, vigas, metálicas e fundações, também estudaremos os tipos de pedras, filetes, tentos, pingadeiras, peitoril, roda-meio e bate macas, além disso, veremos os tipos de telhados, e suas configurações e terminaremos nos forros e suas configurações.

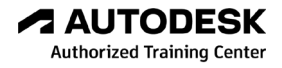

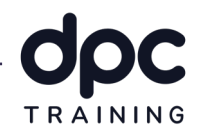

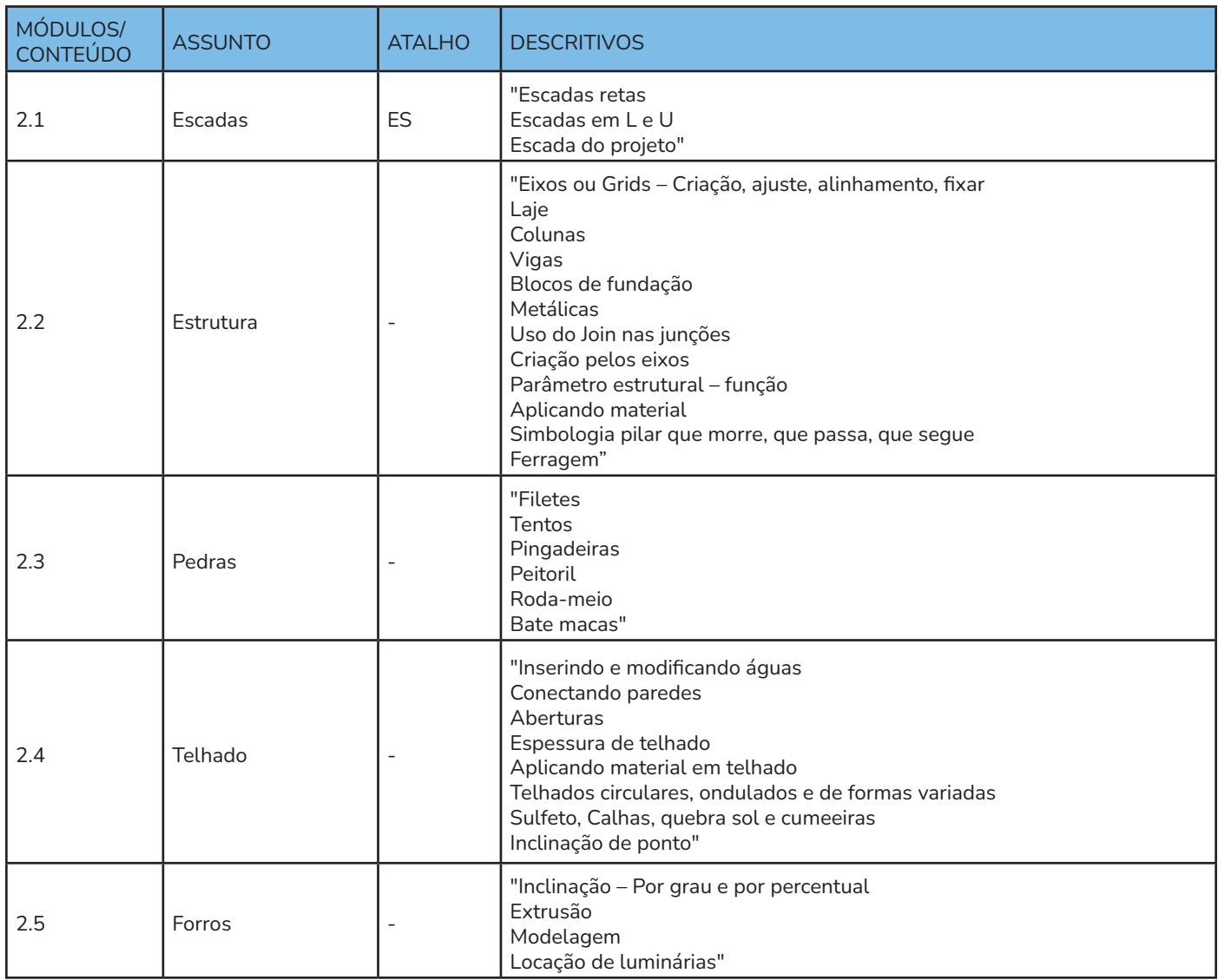

# 3 - Paredes Avançadas

Neste módulo vamos destrinchar mais sobre as paredes no Revit, vendo sobre peças e quando usá-las, sobre as paredes empilhadas e quando usá-las e vamos aprender a utilizar o plugin de revestimentos próprio da DPC, configuração, importação de estilos, rodar o plugin e realizar os ajustes pós plugin.

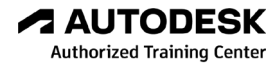

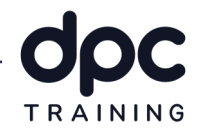

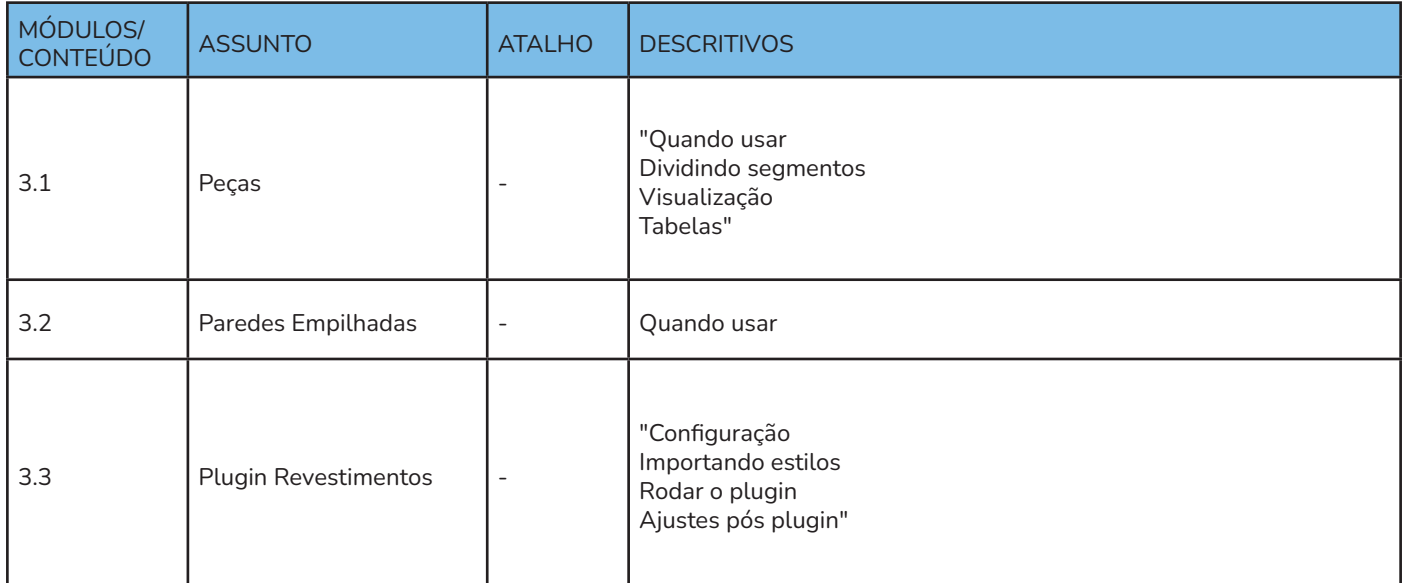

# 4 - Materiais

Neste módulo vamos aprender a configuração de materiais, criação de revestimentos, tipos de representações, sombreado, vista, corte e maquetes, e a criação e modificação de hachuras.

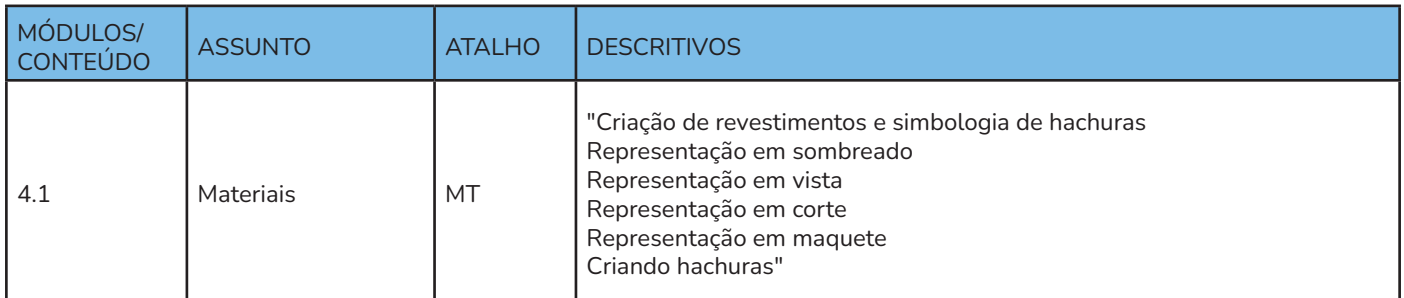

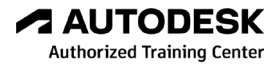

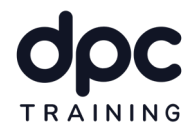

#### 5 - Estudos de Fases e Opções de Projeto

Neste módulo iremos abordar o assunto fases, vamos ensinar como fazer a configuração, a definição, como criar as fases de construção, locar elementos nas fases e configurar estilos de apresentações, além disso vamos aprender também sobre opções de projeto, duplicar vistas, criar grupos de opções de formas e edificações, e a interagir com a vista do projeto.

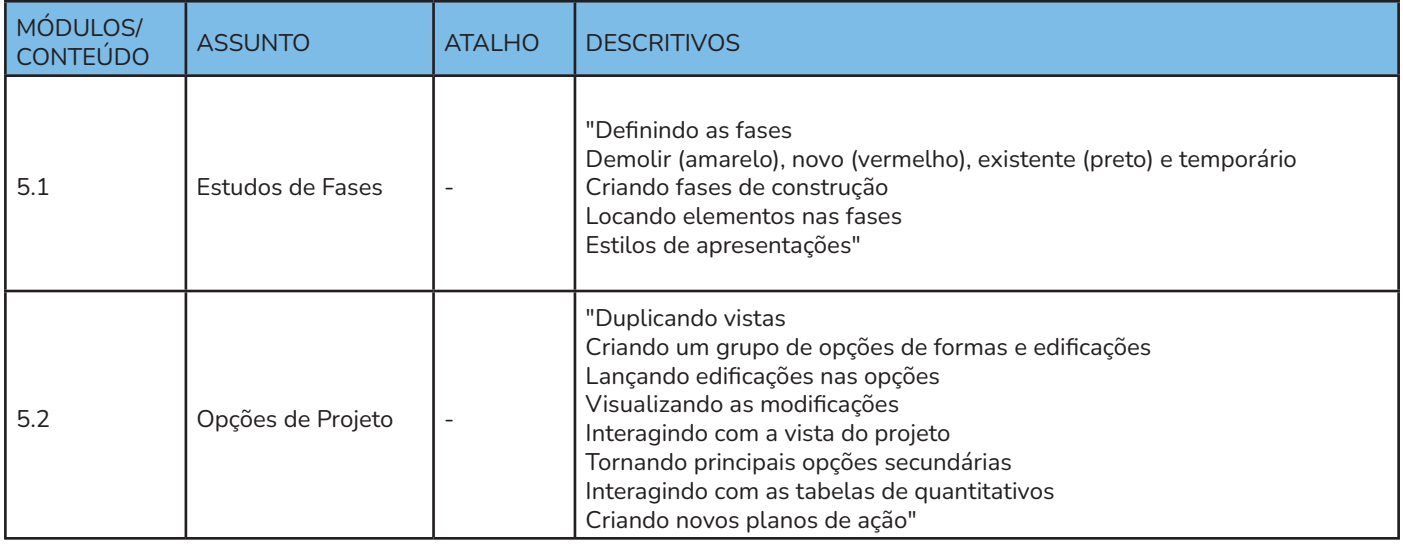

#### 6 - Trabalho em Grupo

Neste módulo iremos aprender como funciona o trabalho em grupo dentro da DPC, iremos aprender sobre os vínculos de Revit, porque usar, como usar e as configurações, veremos também sobre os worksets, criar um arquivo mãe, criar os worksets, sobre permições e liberação de worksets, e por fim veremos sobre grupos, agrupar elementos, multiplicar e editar grupos.

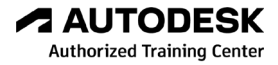

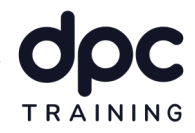

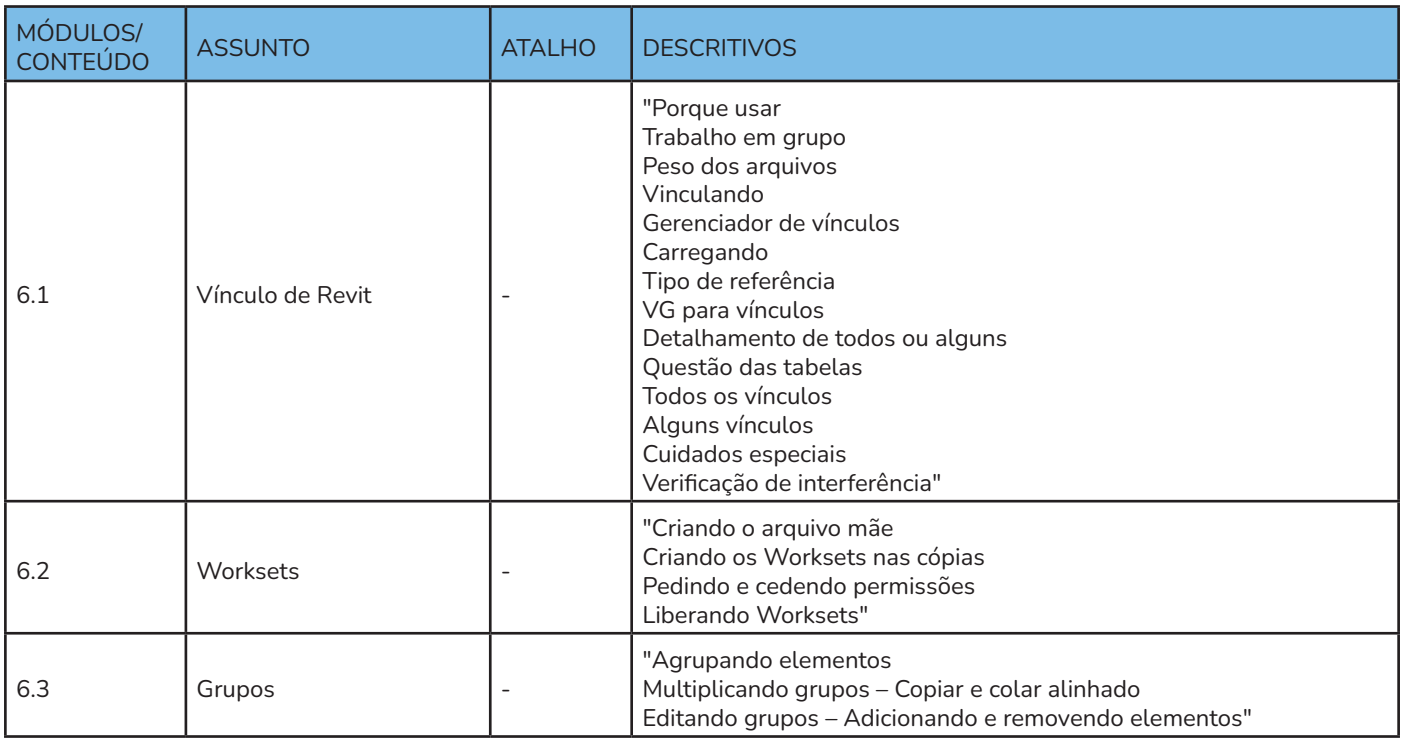

# 7 - Tabelas

As informações do modelo BIM podem ser extraídas e manipuladas de diferentes formas. Neste módulo, aprenderemos mais a fundo sobre tabelas no Revit, como utilizar a tabela para fazer alteração dos identificadores, como criar fórmulas nas tabelas, como utilizar o filtro de tabela de forma mais inteligênte, como fazer análise pela tabela e como copiar tabela de outros arquivos.

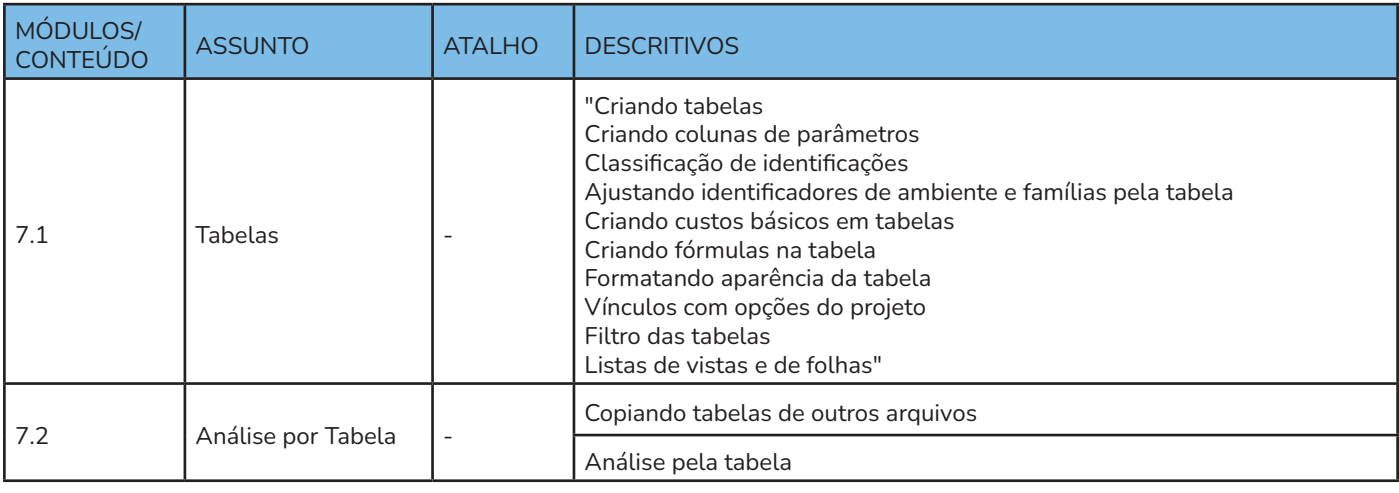

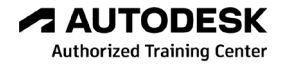

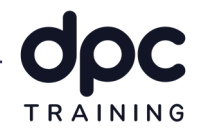

#### 8 - Parâmetros

Neste módulo aprenderemos sobre parâmetros, parâmetros de famílias e sua importância no BIM, sobre os parâmetros de projetos, parâmetros compartilhados e globais, como criar os parâmetros, como atribuir parâmetros e como realizar a configuração de visualização dos parâmetros.

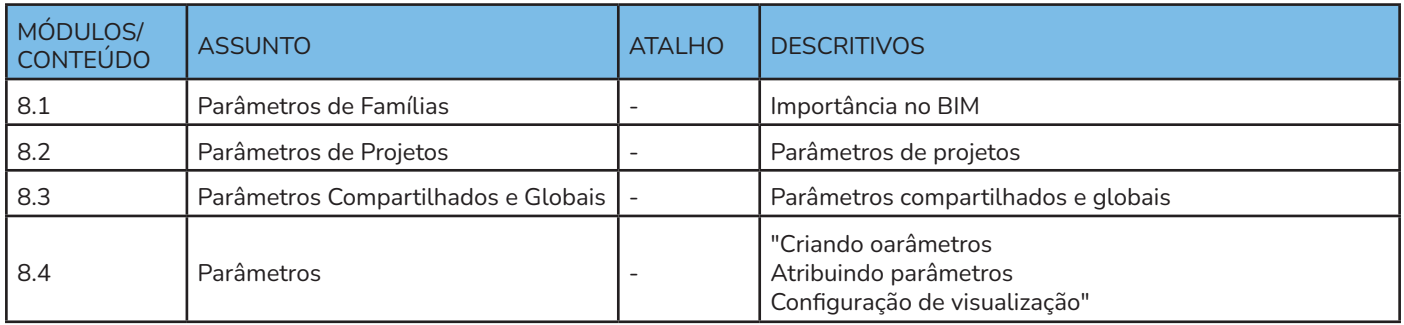

#### 9 - Plugins e Aceleradores

Neste modo vamos falar sobre plugins e aceleradores, mostrando onde podemos encontrá-los, como baixar, instalar e desistalar, vamos falar sobre os plugins feitos pela DPC, como o plugin derevestimento, o de memorial descritivo e o de conformidade de modelos BIM e também abordaremos o assunto Dynamo e Programação C#, suas definições e o futuro dos mesmos.

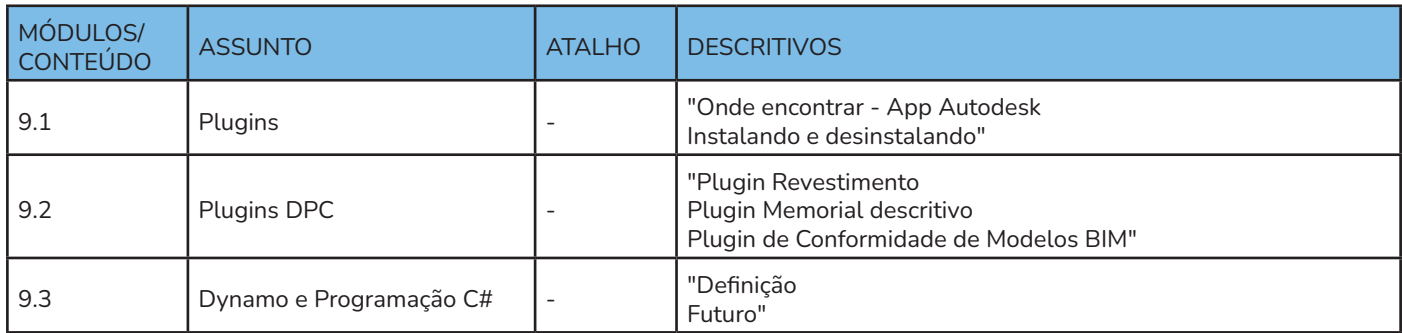

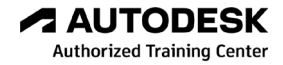

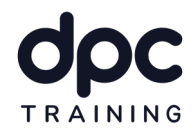

# 9 - Gerais

Este último módulo foi reservado para assuntos gerais, vamos aprender sobre templates, como dar purge nos projetos, limpando os elementos não utilizados, vamos falar também sobre normas de projeto, como tranferir configurações do projeto, sobre impressão, inserir e modificar folhas, sobre edição de carimbo, sobre os avisos que o Revit nos dá, como localizar elementos pelo seu ID e por fim como fazer a exportação para DWG e DXF.

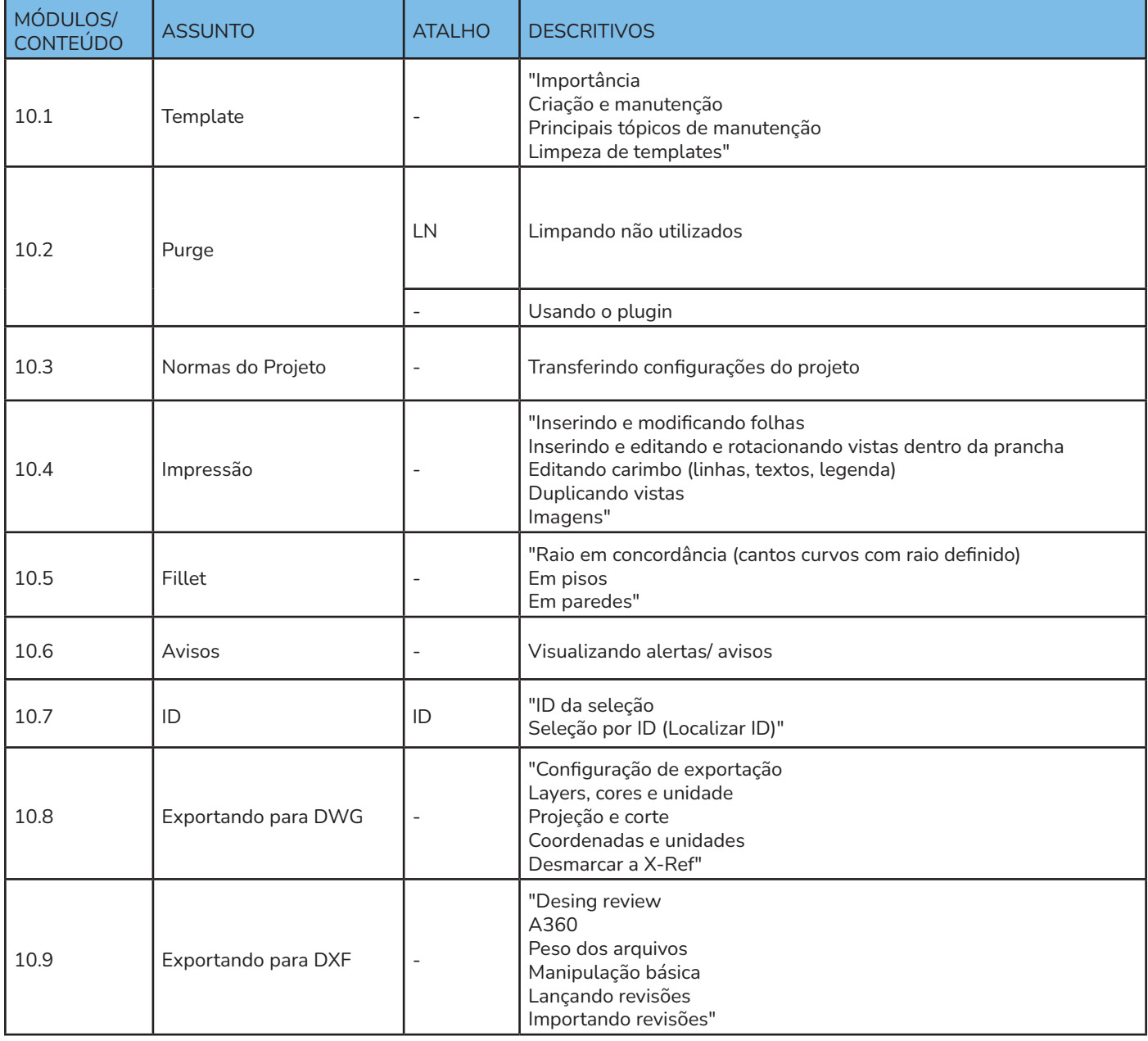

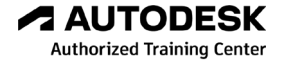